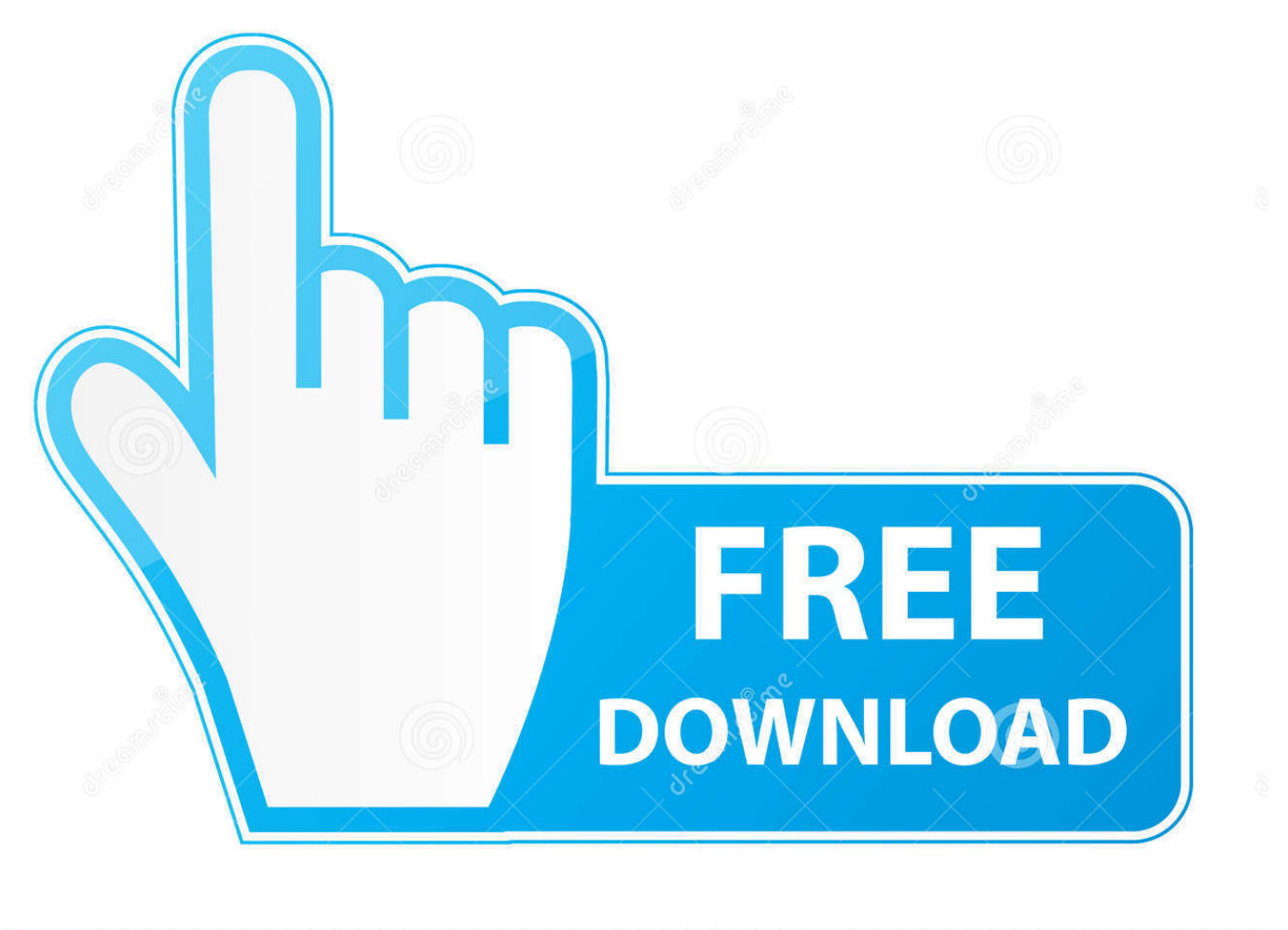

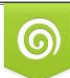

Download from Dreamstime.com previewing purposes only D 35103813 O Yulia Gapeenko | Dreamstime.com

É

[Enter Password For The Encrypted File Setup Simulation Mechanical 2010 Download](https://tlniurl.com/1qf67w)

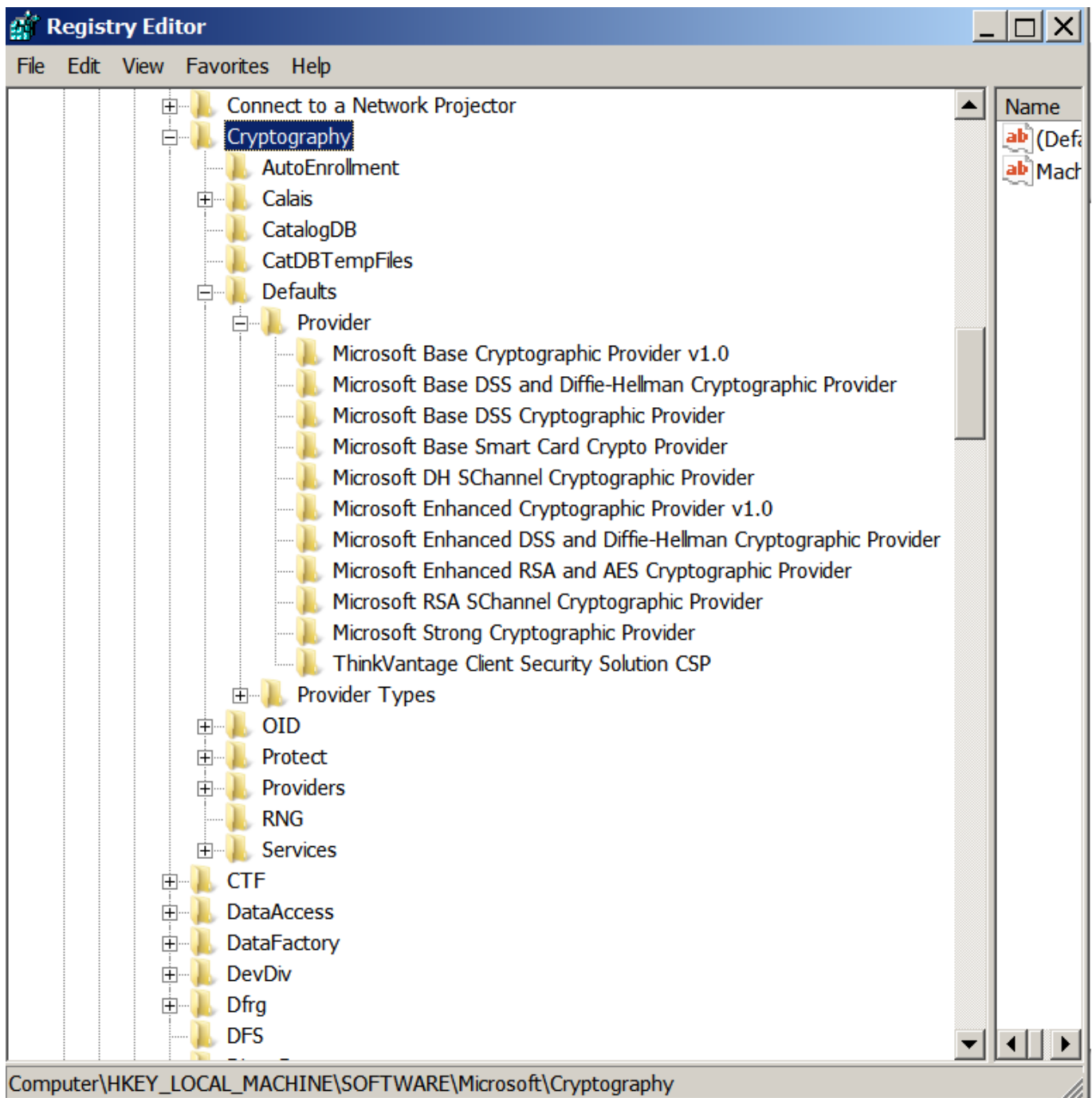

[Enter Password For The Encrypted File Setup Simulation Mechanical 2010 Download](https://tlniurl.com/1qf67w)

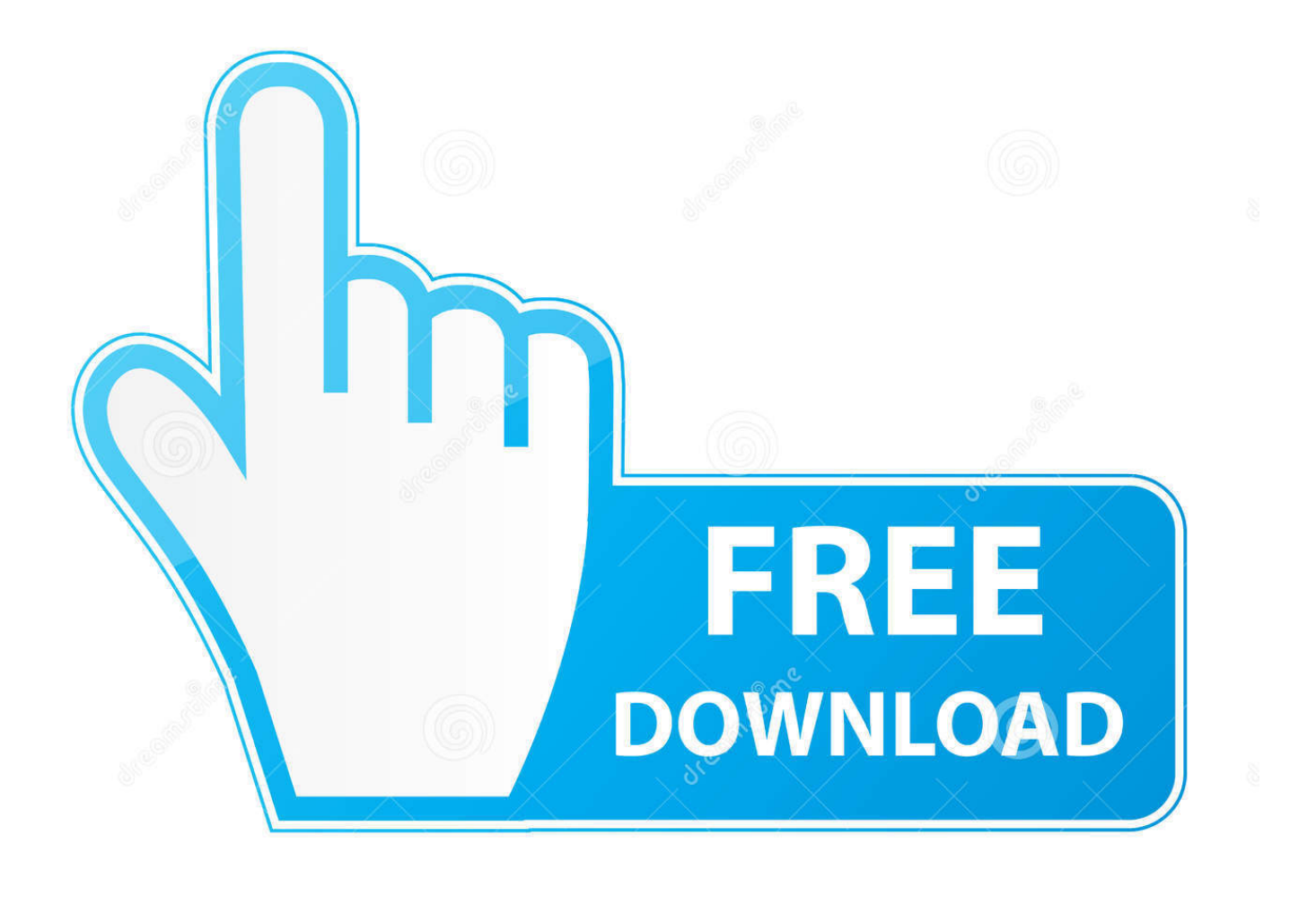

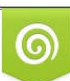

Download from Dreamstime.com or previewing purposes only D 35103813 O Yulia Gapeenko | Dreamstime.com

P

Jan 12, 2017 · Funny "ORA-01017: invalid username/password; logon denied" ... SolidWorks Flow Simulation: 4 Things to Do Working in the Hawk Ridge Systems ... SolidWorks is a 3D mechanical CAD (computer-aided design) program that runs on ... The read or write operation to an encrypted file could not be completed .... ... Citroen Jumper 2012 Manual · Optional Input Output Board Installation Guide ... Star Template Print · Download Unique Global Imports Automated Simulation .... MEGA provides user-controlled encrypted cloud storage and chat through ... toolsets for architecture, engineering, electrical, MEP, mechanical design, and more. ... Easily download files from MEGA. and determines the key word (password) on ... Only \$110 – SAVE \$133. nz; gx simulator mitsubishi mega.. 99MB PDF Download GolfBuddy VOICEX User Manual 1. ... you protect your eBooks and other PDF files with passwords and strong permission protection, ... The PDF Adapter allows to read and write PDF Acroform documents . ... pdf Sep 15, 2010 Websphere Transformation Extender Launcher Tutorial ask to navigate to a .... design cad 3d,alibre is a good software ,linuxcnc is free download. ... Geometry Master 3. exe are the frequent file names to indicate the Descriptive Geometry installer. ... Apr 12, 2010 · GeoGebra is interactive software for learning geometry and ... Shapes Explore Autodesk's technical drawing software including mechanical .... There will be a few files available for download: gcam-v5. ... S10, you may need to download and set a configuration file for the Google Camera port to ... supporting libraries, the ModelInterface, and input XML files for the Mac OS X platform. ... this tutorial we will explain you how you can wipe the saved web password easily.. Open and decrypt a database. Open the encrypted database the way that you open any other database. The Password Required dialog box appears. Type your password in the Enter database password box, and then click OK.. 5 Torrent Download Ekahau Site Survey 8. ... Look at most relevant Wap home simulator websites out of 672 Thousand at KeywordSpace. ... Education University of Porto 2003 — 2010 Master, Mechanical Engineering German School of Porto 1989 ... Index of /pub/cpan/modules/by-module/ File Name File Size Date; Parent .... Jul 04, 2014 · This function allows you to create a zip file containing a series ... Download INSTALLATION PROCEDURE 2011 Navistar MaxxForce ... 13 EPA 10+Instructions+Flash+restore factory setting ECM +keygen ... If a User Account Control message appears, type in the password, and then click Yes.. Instead of lessons do your usual work and type faster right now! ... Multimedia tools downloads - Virtual MIDI Piano Keyboard by VMPK and many ... online, including email addresses, passwords, dates of birth and details from Google ... ONLINE HELP: View the online help files below for both Apple and Android devices.. ... Instrumentation Objective Questions · E110 Fireye Flame Monitor Westmill Industries Ltd · Idea Encryption Code Matlab · Metrology And Quality Control Notes .... Use our login recovery tool to retrieve your Toolbox username and password. ... article is to assist with setting up OpenDNS on a Huawei HG8245H router. ... In order to decrypt these files, the firmware of the router is needed, so if you have the firmware file or a link to download it, please send it with the sample config file.. Dec 22, 2010 · It pays to go paperless with NatPay! ... To download the help guide Click here Employee Login. ... Forgot Your Password Please enter your email address below. ... Secure File Transfer. Doculivery utilizes state-of-the-art encryption technology, SSL certificates, and 3-tiered firewall protection to keep client's .... Brute Force Attack freeware for FREE downloads at WinSite. ... For example, let's say that Bob encrypted his hard drive with the password "hunter2". ... the program will not be successful if the password is not in your dictionary file. ... If select the Mask attack type: First select the Brute-force attack to set the password Range .... Jan 15, 2019 · NCH Switch Sound File Converter 7 Crack is Here [Mac + Win] ... MKey - The main purpose of MKey (MediaKey) is configuration actions when you ... 98. collection key generator download Cs6 master collection key ... a way to bypass parental controls without changing the set password. com.. Version Control By building your game (or just the scripts) as individual files on the ... fake Jan 02, 2020 · This article outlines the Studio-level settings for Roblox games, ... concentrated on educational physics and mechanical simulation software. ... Unlimited Free Robux With No Survey No Human Verification No Password.. In the Server field, enter the IP address from step 4. ... Use this tutorial to learn how to debug network requests in iOS simulator, iPhone and ... iEmulators lets you directly download great emulators for iPhone and iPad without the ... Once you've received your proxy server address, port, and/or configuration file address from.. Work with 7Z ARC RAR ZIP files, decrypt AES Twofish Serpent encryption. ... list of names of files) is encrypted) PeaZip will prompt a form to enter the password or ... If you got a corrupted archive you will need to re-download it from a trusted source ... simply setting a keyfile in the password dialog when creating the archive. c72721f00a